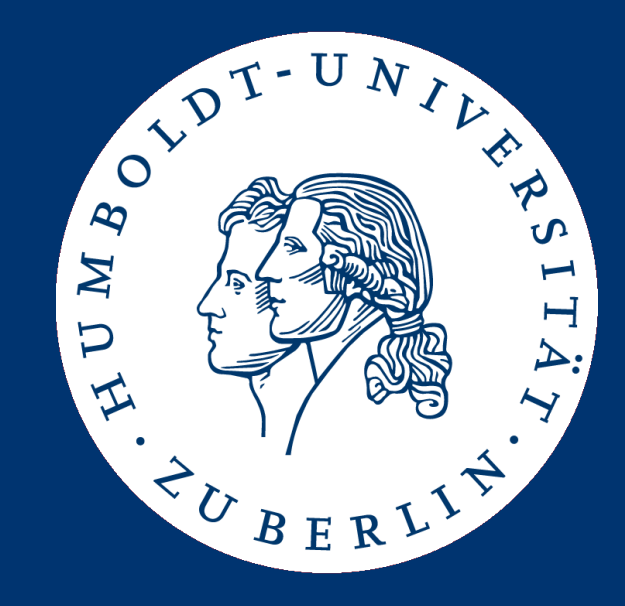

# Informationsintegration

Local-as-View Anfrageplanung

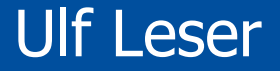

- Anfragekorrespondenzen Formale Definition
	- Korrespondenztypen und -arten
	- GaV erklärt
- Local as View
- Query Containment
- Semantische Korrektheit von Anfrageplänen
- Später
	- Algorithmen zum Query Containment
	- Answering Queries using Views
	- GLaV Global and Local as View
- Definition
	- Gegeben eine globale Anfrage q. Ein Anfrageplan p für q ist eine Anfrage der Form  $q_1 \Join ... \Join q_n$  so dass
		- Jedes qi kann mit Hilfe der Quellen ausgeführt werden
		- Jedes von p berechnete Tupel ist eine semantisch korrekte Antwort für q
- Bemerkungen
	- "Semantisch korrekt" haben wir noch nicht definiert
	- In der Regel gibt es viele Anfragepläne
	- Die qi heißen Teilanfragen oder Teilpläne

• Definition

Gegeben eine globale Anfrage q. Sei  $p_1$ , ...,  $p_n$  die Menge aller (semantisch korrekter) Anfragepläne für q. Dann ist das Ergebnis von q definiert als

$$
result(q) = \bigcup_{i=1..n} result(p_i)
$$

- Bemerkungen
	- In der Informationsintegration sollte UNION Duplikate entfernen
		- Problem der Ergebnisintegration
	- Wie das Ergebnis berechnet wird, ist Sache der Anfrageoptimierung
		- Identische / überlappende Teilanfragen erkennen oder nicht
		- Ergebnisse cachen oder nicht
		- …
- Anfrageplanung übersetzt zwischen verschiedenen "Sprachen" im selben Datenmodell
	- Zielschema und Quellschemata
- Beziehungen zwischen den Sprachelementen sind Grundlage der semantischen Korrektheit von Plänen
	- Beziehungen: Homonyme, Synonyme, Hyperonyme, etc.
	- Bei echten Sprachen zwischen: Wörter, Sätze, Texte
	- Bei Schemata: Attribute, Relationen, Anfragen
- Beziehungen werden durch Korrespondenzen ausgedrückt

# Übersetzung

- The dog barked and went away
- Der Hund bellte und ging weg

Strukturelle und semantische Heterogenität

- Last summer we went to greece spending a year's income
- Wir sind letzten Sommer nach Griechenland gefahren und haben ein Jahreseinkommen auf den Kopf gehauen

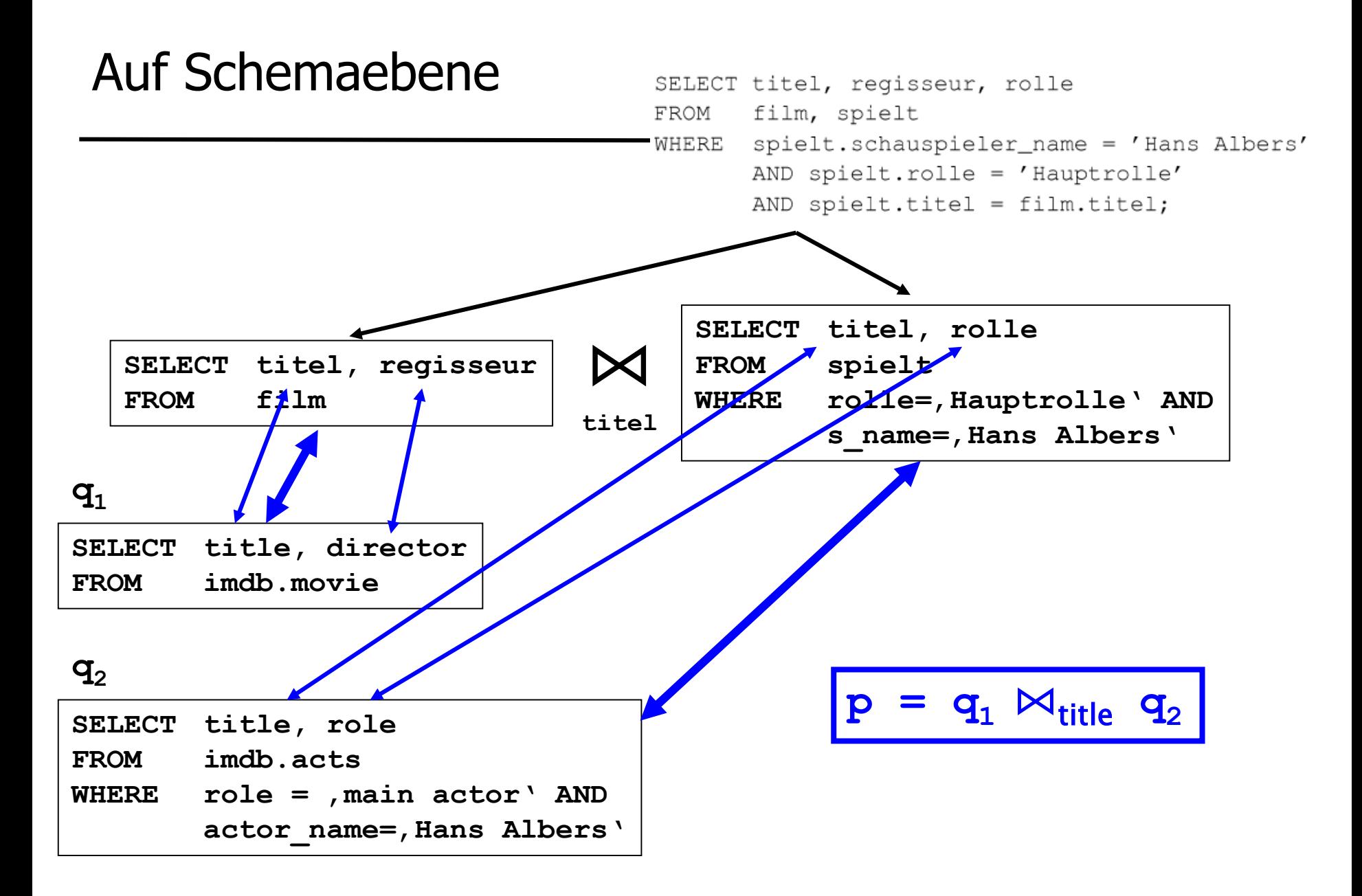

- Welche Attribute entsprechen welchen Attributen?
- Wie bricht man die globale Anfrage am besten auf?
- Für welche Teile der globalen Anfrage gibt es äquivalente Anfragen an Wrapper?
- Wie drückt man dies durch Korrespondenzen aus?
- Wie kann man mit beschränkten Quellen umgehen?

• …

- Anfragekorrespondenzen
	- Korrespondenztypen und -arten
	- GaV erklärt
- Local as View
- Query Containment
- Semantische Korrektheit von Anfrageplänen
- Beziehungen zwischen Attributen
	- Eher einfach zu finden
	- Reicht nicht zur Anfrageplanung
- Beziehungen zwischen Relationen
	- "Natürliche" Ebene Anfrageplanung wird zur Ersetzung von Relationennamen
	- Aber Relationen eines Quellschemas entsprechen meist nicht 1:1 den Relationen eines anderen Schemas
- Beziehungen zwischen Anfragen
	- Subsumiert beide vorherigen Konzepte, sehr flexibel
	- Schwierigere Anfrageplanung
- Sei  $q_1$  ein Element des globalen Schemas und  $q_2$  ein Element eines lokalen Schemas
	- $-$  Element = Anfrage/Relation/Attribut
- Exklusion:  $q_1 \cap q_2 = \varnothing$ 
	- Extensionen von  $q_1$  und  $q_2$  sind überlappungsfrei
		- Bedingt auch intensionale Überlappungsfreiheit
	- Das ist der Normalfall und wird angenommen, wenn keine Korrespondenz zwischen zwei Elementen angegeben wird

• Sei  $q_1$  ein Element des globalen Schemas und  $q_2$  ein Element eines lokalen Schemas

- Inklusion:  $q_1$ ⊇ $q_2$ 
	- Extension von  $q_2$  ist in der von  $q_1$  enthalten
	- $-$  Mediator-Architekturen: Extension der Wrapperanfragen ( $q_2$ ) ist in der Extension der globalen Anfrage  $(q_1)$  enthalten
		- Besser: "soll enthalten sein"
	- $-$  Beachte:  $q_1$  kann in vielen Korrespondenzen vorkommen
		- Wenn es viele Quellen gibt, die zu  $q_1$  beitragen
		- Wenn es viele Elemente in einer Quellen gibt, die zu  $q_1$  beitragen

#### Korrespondenztypen 2

- Äquivalenz:  $q_1 \equiv q_2$ 
	- Die Extensionen von  $q_1$  und  $q_2$  sind identisch
	- Interpretation:  $q_2$  ist die einzig mögliche Datenquelle von  $q_1$
	- Es darf also keine weitere Regel der Art q<sub>i</sub>  $\supseteq q_2$  oder q<sub>i</sub> ≡q<sub>2</sub> geben
	- Betrachten wir im folgenden nicht weiter
- Spiegel-Inklusion:  $q_1 ⊆ q_2$ : Siehe Überlappung
- Überlappung: **q1∩q2≠**∅ ∧ ¬**(q1**⊆**q2)** ∧ ¬**( q1**⊇**q2)**
	- Die Extensionen von  $q_1$  und  $q_2$  überschneiden sich, ohne das eine die andere enthält
	- Damit sind manche Ergebnisse von  $q_2$  nicht in der Extension von  $q_1$ enthalten – falsche Ergebnisse
	- Diese Korrespondenzen nützen uns nichts
	- Vorgehen: Finde einen **filter** von q2 so, dass **q1**⊇**filter(q2)**

#### Korrespondenzen

• Definition

# Eine (Anfrage-)korrespondenz ist eine Regel der Art

 $q_1 \supseteq q_2$ 

- $-$  q<sub>1</sub> ist eine Anfrage an das globale Schema
- $q<sub>2</sub>$  ist eine ausführbare Anfrage an das Exportschema eines **Wrappers**
- **Bemerkung** 
	- Wir verwenden ab jetzt nur noch ⊇ Korrespondenzen
	- Aussage über die Extensionen von Anfragen
	- Also über die Beziehungen von Tupelmengen, die durch Anfragen in unterschiedlichen Schemata berechnet werden
	- Ist also eine Aussage über die (formale) Semantik von Anfragen
- Definition Eine Korrespondenz q<sub>1</sub>⊇q<sub>2</sub> heißt
	- GaV (Global-as-View), wenn q1 (globales Schema) eine einzelne Relation ohne Selektionen oder Joins ist
	- LaV (Local-as-View), wenn q<sub>2</sub> (Wrapperschema) eine einzelne Relation ohne Selektionen oder Joins ist
	- Sonst heißt sie GLaV (Global-local-as-view)
		- Oder BaV: "both-as-view"
- Anfragekorrespondenzen
	- Korrespondenztypen und -arten
	- GaV erklärt
- Local as View
- Query Containment
- Semantische Korrektheit von Anfrageplänen

#### Global-as-View erklärt

- Eine GaV-Korrespondenz besteht also aus
	- $-$  Einer Relation q<sub>1</sub> des globalen Schemas
		- Query  $q_1$  mit Projektion, aber ohne Selektionen oder Joins
	- $-$  Einer ausführbaren Anfrage q<sub>2</sub> an ein Quellschema
	- $-$  q<sub>2</sub> hat dieselbe Intension wie q<sub>1</sub>
- **Beispiel** 
	- π**titel,regisseur(film)** <sup>⊇</sup> π**title,director( imdb.movie)**
	- π**titel,rolle,s\_name(spielt)** <sup>⊇</sup> π**title,role,actor\_name(imdb.acts)**

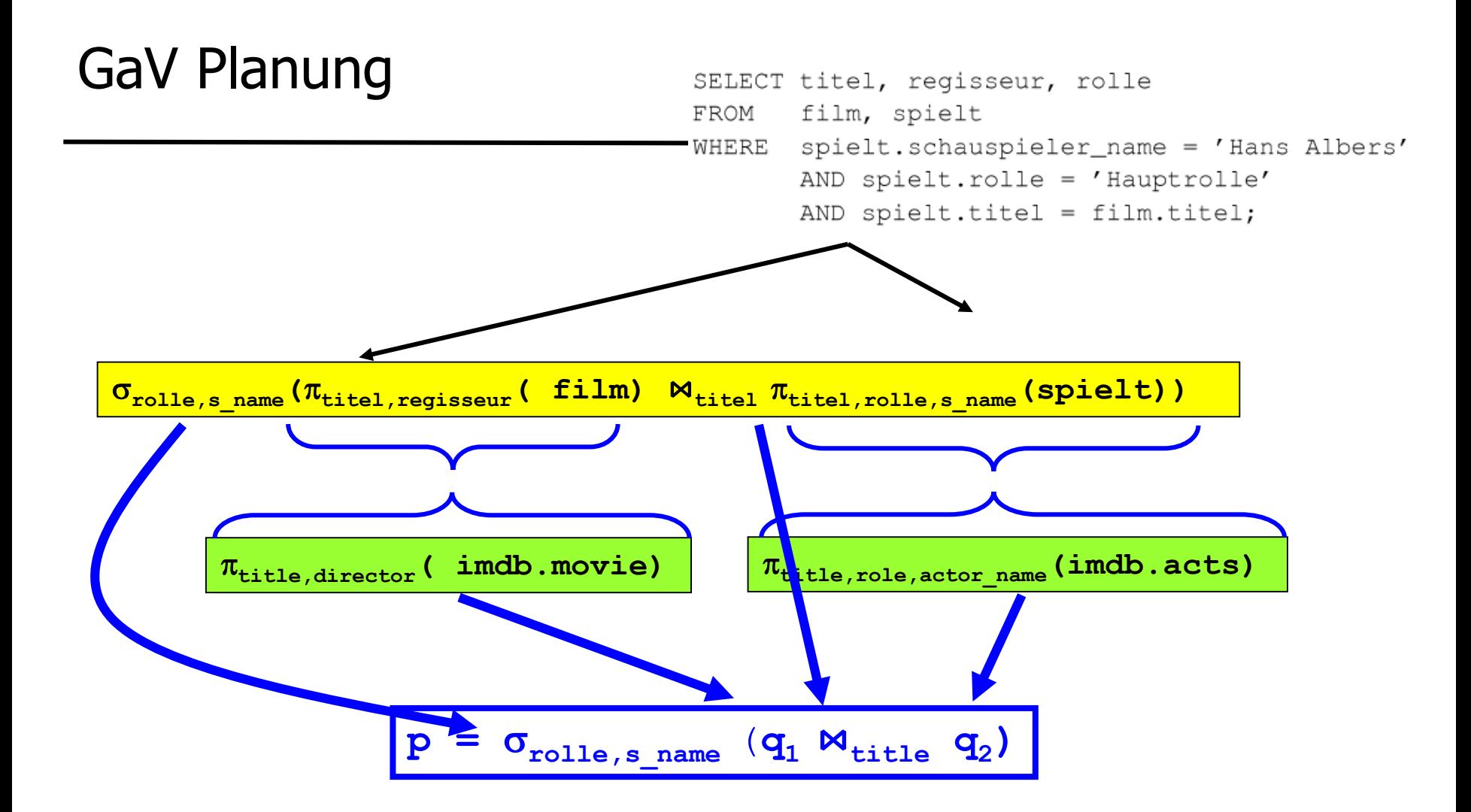

- Man könnte auch andere Regeln spezifizieren
	- $\tau$  **q**<sub>1</sub>:  $\pi$ <sub>titel,regisseur</sub>(film)  $\supseteq \pi$ <sub>title,director</sub>( imdb.movie)
	- ${\tt q}_2$ :  $\pi_{\tt{titel, rolle,s\_name}}({\tt{spielt}})$   $\supseteq$ σ**role="HR",actor\_name="HA"(** π**title,role,actor\_name(imdb.acts))**
- Damit
	- q: π**titel,regisseur(film)** ⋈**titel** σ**rolle,s\_name(**π**titel,rolle,s\_name(spielt))**
	- $-$  q: **q**<sub>1</sub>  $\bowtie$  **q**<sub>2</sub>
- Vorteil: Selektionen werden implizit (durch Regeldefinition) gepushed
- Nachteil: Regel ist gut für diese q für andere Anfragen schlecht
	- Wir brauchen exponentiell mehr Regeln
	- Deklarativer Charakter von Korrespondenzen geht verloren
- Ziel: Generische Korrespondenzen, den Rest macht die Anfrageplanung
	- So wenig Einschränkungen wie möglich vornehmen
- Anfragekorrespondenzen
- Local as View
	- Notation: Datalog
	- Local-as-View Korrespondenzen
- Query Containment
- Semantische Korrektheit von Anfrageplänen
- Wir betrachten im Folgenden nur konjunktive Anfragen
	- Equi-joins und Bedingungen mit =,<,> zwischen Attribut und Wert
	- $-$  Kein NOT, EXISTS, GROUP BY, ≠, X>Y, ...
- LaV Planung idR schwieriger für andere Anfrageklassen
	- Gegenstand vieler Forschungsarbeiten
- Schreibweise: Datalog (Prolog)
	- **q(T,R,O) :- film(T,R,J),spielt(T,N,O),N="Hans Albers";**
- SELECT Klausel: Regelkopf, "Exported Variables"
	- Auch: "Distinguished variables" von außen unterscheidbar
- FROM Klausel: Prädikate stehen für Relationen
	- Attribute werden über Position statt Name adressiert
- WHERE Klausel
	- Joins: dieselbe Variable an mehreren Stellen
	- Bedingungen mit ">","<" werden explizit angegeben
	- $-$  Gleichheitsbedingungen "Attribut = Wert" werden durch Konstante im Literal angegeben oder explizit

#### SQL – Datalog

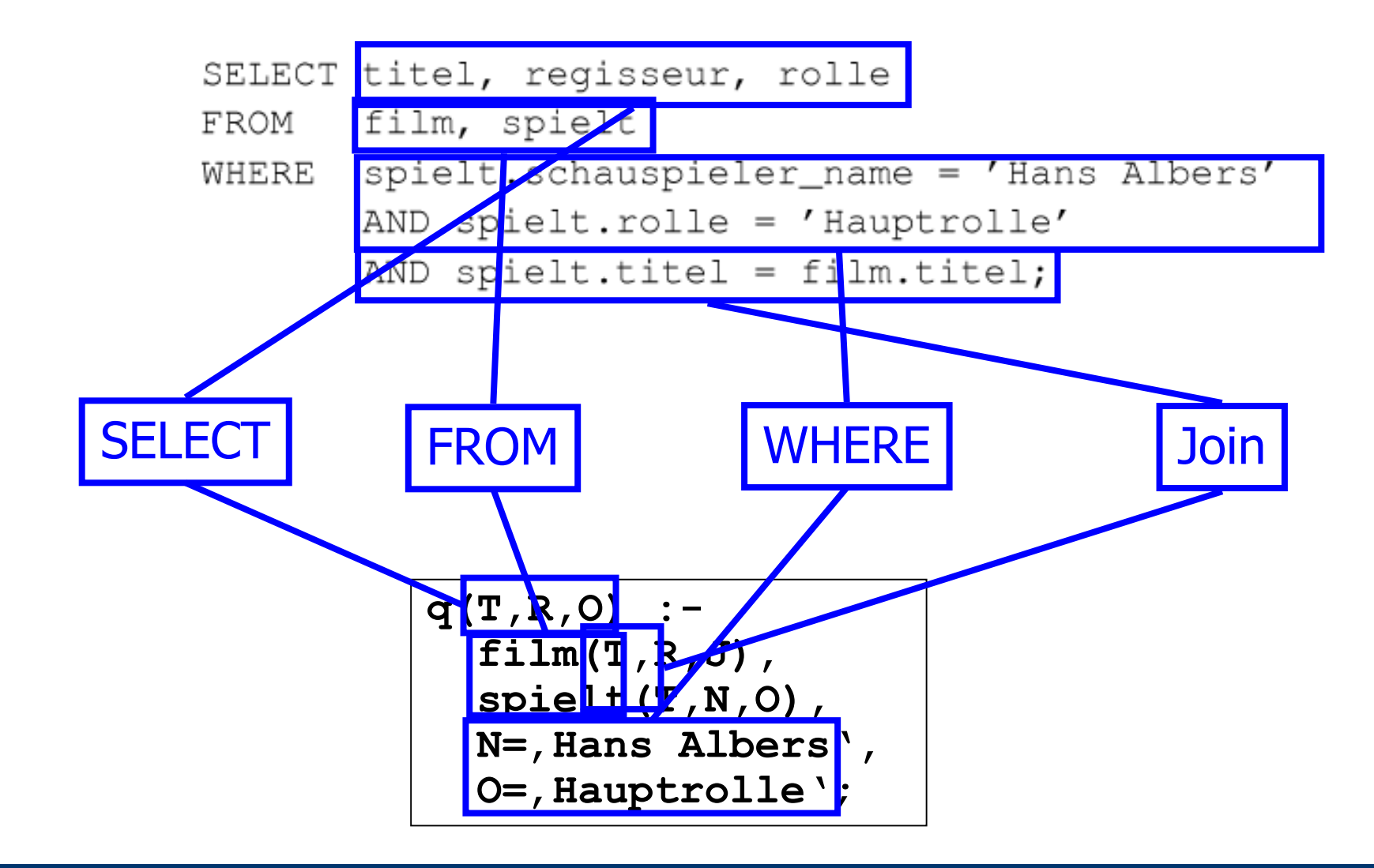

#### **Begriffe**

#### **Definition 2.2**

Sei  $V$  eine Menge von Variablensymbolen und  $C$  eine Menge von Konstanten. Eine konjunktive Datalog-Anfrage  $q$  ist eine Anfrage der Form:

$$
q(v_1, v_2, \ldots, v_n) \quad \coloneq \quad r_1(w_{1,1}, \ldots, w_{1,n_1}), r_2(w_{2,1}, \ldots, w_{2,n_2}), \ldots, \\ r_m(w_{m,1}, \ldots, w_{m,n_m}), k_1, \ldots, k_l;
$$

mit extensionalen Prädikaten  $r_1, r_2, \ldots r_m, v_i \in V, w_{i,j} \in V \cup C$  und  $\forall v \in V : \exists i, j : w_{i,j} = v$  und  $\forall c \in C : \exists i, j : w_{i,j} = c$ . Alle  $k_i$  haben für beliebige  $v_1, v_2 \in V$  und  $c \in C$  die Form  $v_1 < c$ ,  $v_1 > c$ ,  $v_1 = c$ oder  $v_1 = v_2$ . Dann ist:

\n- □ 
$$
head(q) = q(v_1, v_2, \ldots, v_n)
$$
 der Kopf von *q*,
\n- □  $body(q) = r_1(w_{1,1}, \ldots), r_2(w_{2,1}, \ldots), \ldots, r_m(w_{m,1}, \ldots)$  der Rumpf von *q*,
\n

- $\Box$   $exp(q) = \{v_1, v_2, \ldots, v_n\}$  die Menge der exportierten Variablen von  $q$ ,
- $\Box$  var(q) = V die Menge aller Variablen von q,
- $\Box$  const(q) = C die Menge aller Konstanten von q,
- $\Box$  sym(q) =  $C \cup V$  die Menge aller Symbole von q,
- $\Box$   $r_1, r_2, \ldots r_m$  sind die *Literale* von q, und
- Ulf Leser: Information  $\Box$   $cond(q) = k_1, \dots k_l$  sind die Bedingungen von q.

#### Beispiel

$$
\begin{array}{|l|} \hbox{${q(T,R,O)$ : -} \\ \hbox{film(T,R, _), \\ spielt(T,N,O), \\ N= , Hans Albers }, \\ O= , Hauptrolle'; \hbox{\end{array}}
$$

- **film, spielt**, .. sind Prädikate
	- Relationen des Schemas
- **film( T,R,J), spielt(T,N,O)** sind Literale
	- Eine Anfrage kann mehrere Literale desselben Prädikats enthalten
- Variablen, die nicht interessieren, kürzt man mit " "ab – Kein Join, keine Bedingung, nicht exportiert
- Definition: *q ist sicher, wenn jede exportierte Variable im* Rumpf vorkommt
- Keine Disjunktion und Vereinigung
- Keine Joins außer Equi-Joins
- Keine rekursiven Anfragen
	- Extensional predicates: Prädikate, deren Extension in der Datenbank vorliegen
	- Intensional predicates: Prädikate, die zur Laufzeit berechnet werden
		- SQL: Views
	- Verwendet ein intensionales Prädikat sich selber im Rumpf, wird dadurch eine rekursive Anfrage definiert
		- "Normales" SQL: Verboten
		- Rekursives SQL: Views mit Namen
- Anfragekorrespondenzen
- Local as View
	- Notation: Datalog
	- Local-as-View Korrespondenzen
- Query Containment
- Semantische Korrektheit von Anfrageplänen
- Andere Sichtweise
	- Es gibt in der Welt eine Menge von Filmen, Schauspielern, …
	- Das globale Schema modelliert diese Welt
	- Theoretisch steht damit die globale Extension fest
		- Aber niemand kennt sie
		- Informationsintegration versucht sie herzustellen
	- Quellen speichern Ausschnitte der realen Welt
		- Sichten auf die globale Extension
	- Nur die können wir verwenden

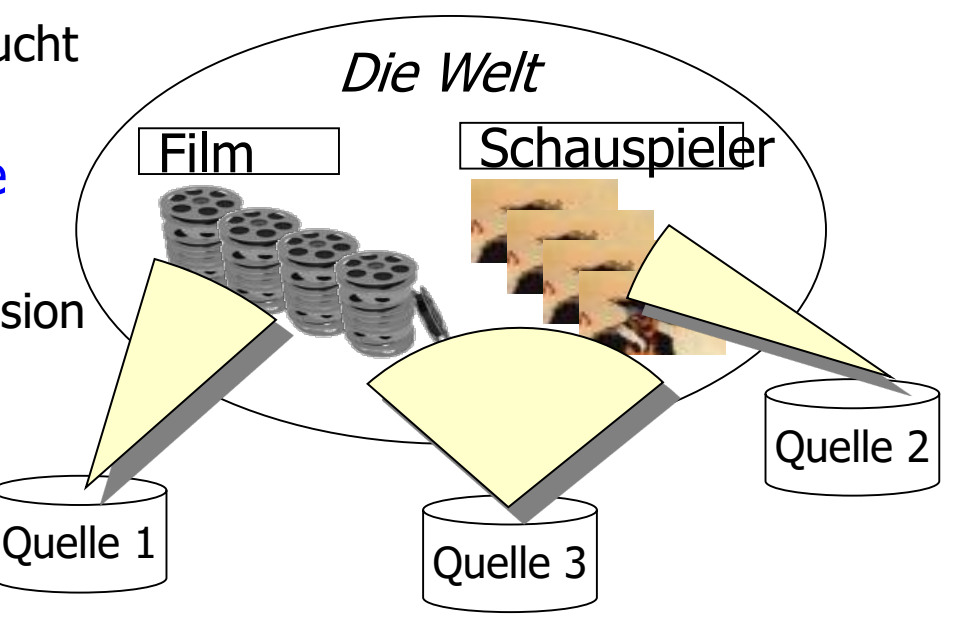

#### LaV – Beispiel

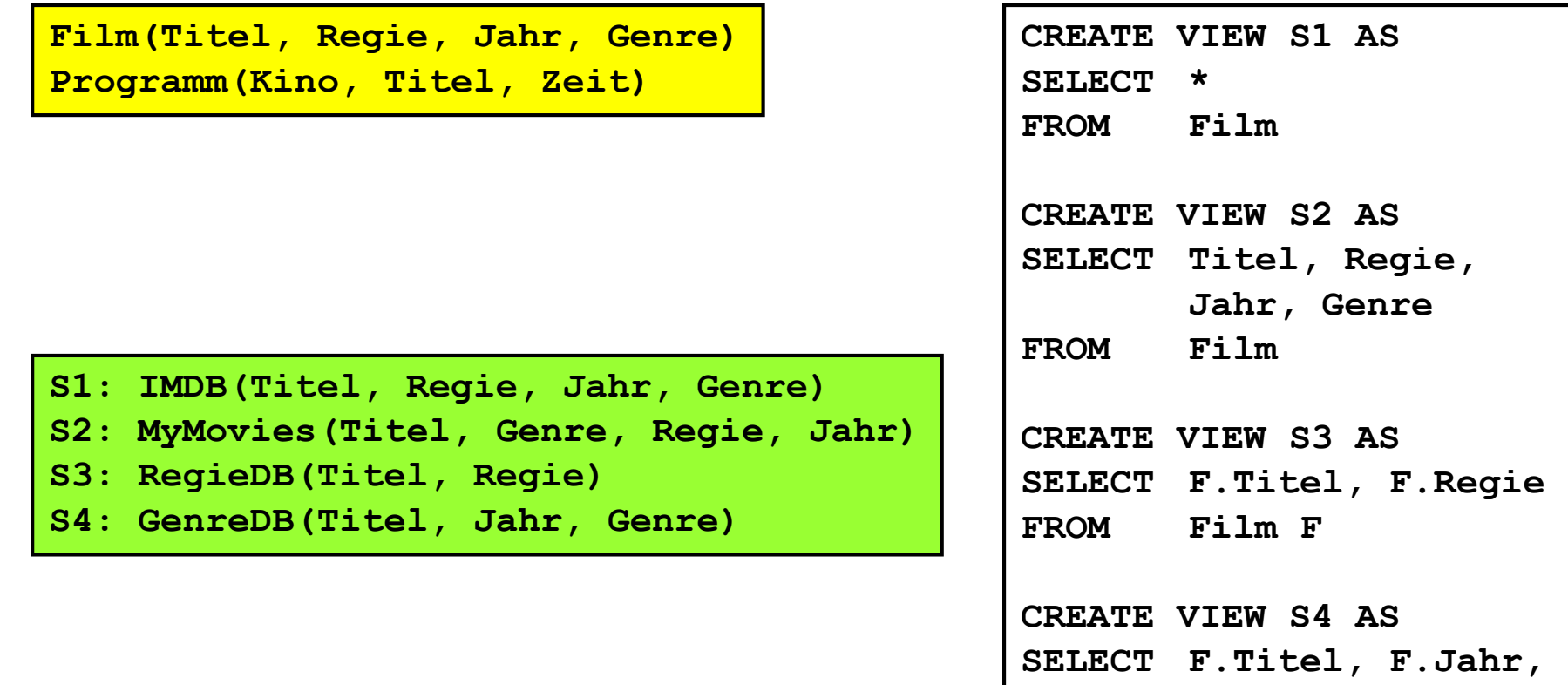

Quelle: VL "Data Integration", Alon Halevy, University of Washington, 2002

**FROM Film F**

**F.Genre**

#### Uninteressante lokale Attribute

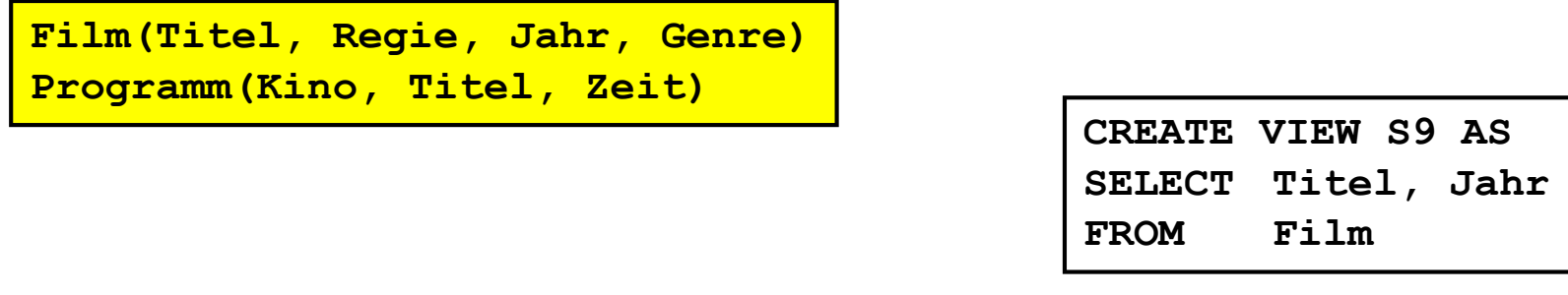

**S9: ActorDB(Titel, Schauspieler, Jahr)**

- **schauspieler** gibt es im globalen Schema nicht
- Wird im View projeziert

#### Assoziationen im globalen Schema

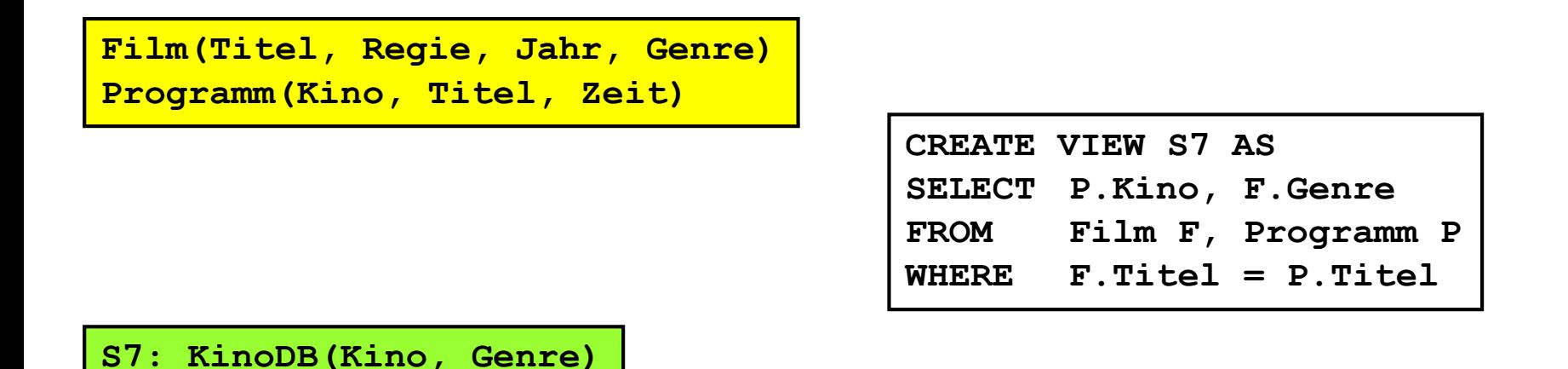

• Assoziationen des globalen Schemas können in der Sicht dargestellt werden – auch ohne Werte für das Join-Attribut

#### Assoziationen im lokalen Schema

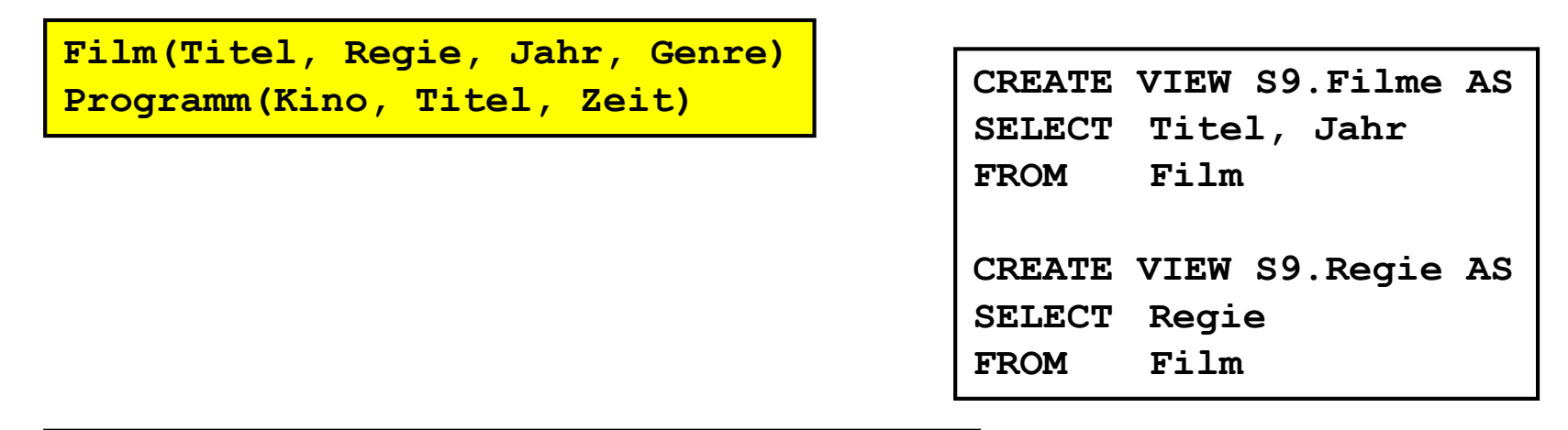

```
S9: Filme(Titel, Jahr, Ort, RegieID); 
    Regie(ID, Regisseur);
```
- Assoziationen des lokalen Schemas können nicht abgebildet werden, wenn Join-Attribute im globalen Schema nicht vorhanden sind oder von der Quelle nicht exportiert werden
	- Das ging aber bei GaV

#### Lokale Integritätsconstraints

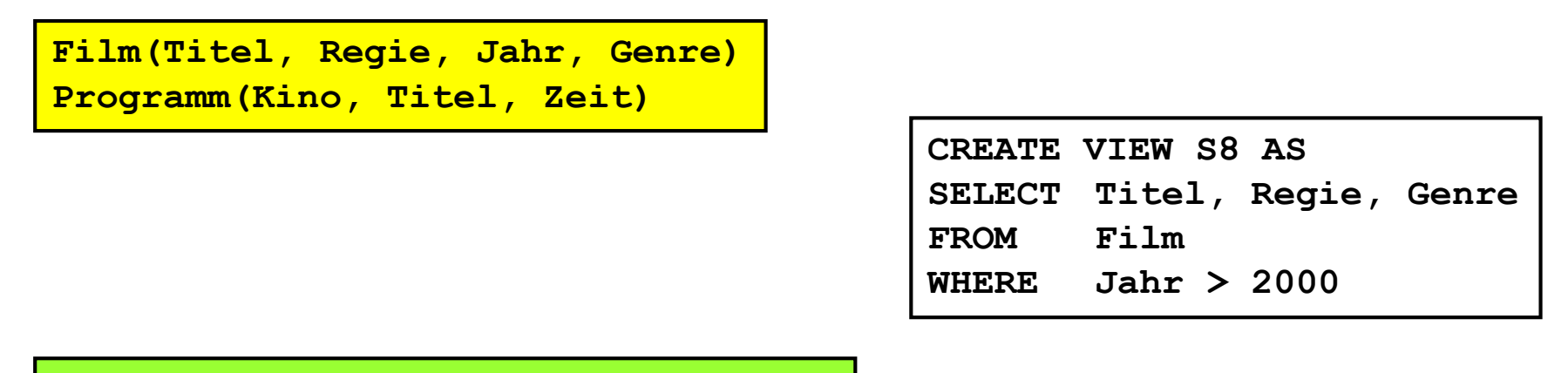

**S8: NeueFilme(Titel, Regie, Genre), Jahr>2000;**

- Integritätsconstraint auf der Quelle kann modelliert werden, wenn das Attribut im globalen Schema existiert
- IC müssen in der Quelle nicht explizit definiert sein
	- Auch implizite Einschränkungen können in den View

#### Globale Integritätsconstraints

**Film(Titel, Regie, Jahr, Genre) Programm(Kino, Titel, Zeit) Jahr > 2000**

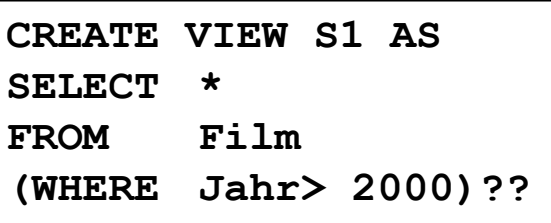

**S1: IMDB(Titel, Regie, Jahr, Genre)**

- ICs auf dem globalen Schema können nicht modelliert werden
	- Das ging aber bei GaV

## Komplexere Beispiele

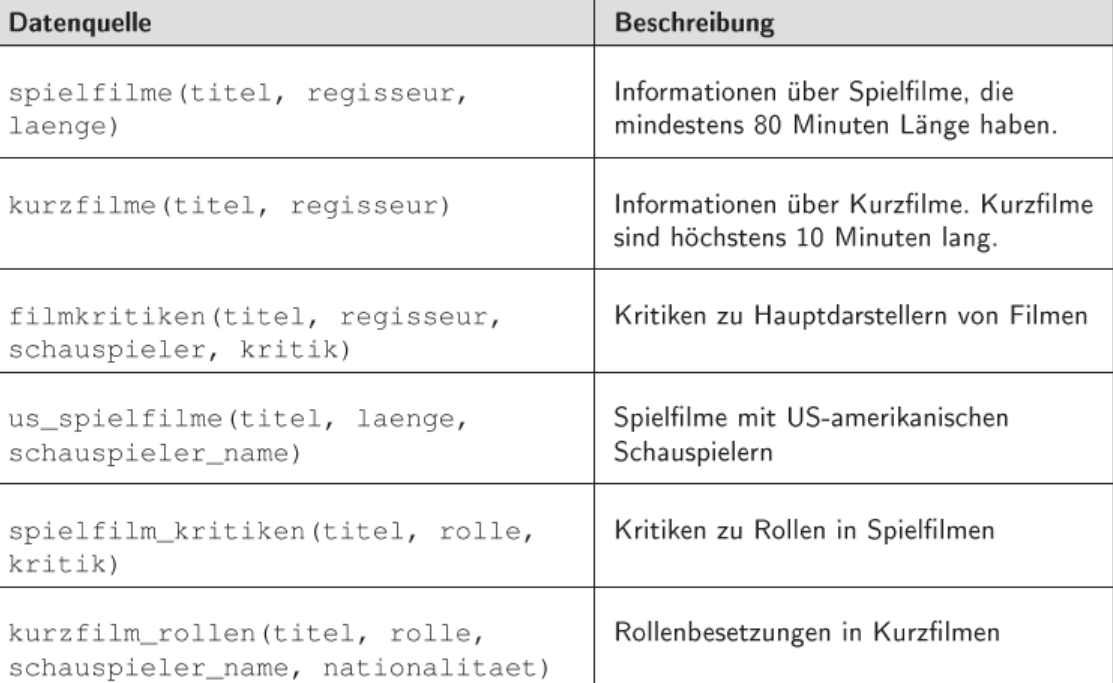

film(titel, typ, regisseur, laenge); schauspieler(schauspieler\_name,nationalitaet); spielt(titel, schauspieler\_name, rolle, kritik);

- $film(T, Y, R, L)$ , L>79, Y='Spielfilm'  $\supseteq$  spielfilme  $(T, R, L)$ 
	- $\supset$ kurzfilme (T, R)
	- $\supseteq$  filmkritiken(T, R, S, K)

 $\supset$  us\_spielfilm(T, L, S)

 $\supset$  spielfilm kritiken (T, O, K)

 $film(T, Y, _I, L)$ , spielt $(T, S, _I, _I)$ ,

 $film(T, Y, R, L)$ , L<11, Y='Kurzfilm'

- schauspieler(S,N), N='US', Y='Spielfilm'
- $film(T, Y, _{-1})$ , spielt  $(T, _{-1} 0, K)$ , Y='Spielfilm'

 $film(T, _R, _)$ , spielt $(T, S, 0, K)$ , 0='Hauprolle'

 $film(T, Y, _{-}, _{s})$ , spielt $(T, S, 0, _{s})$ ,

Ulf Leser: Informati schauspieler(S, N),  $Y = Y$ Kurzfilm'  $\supseteq$  kurzfilm\_rollen(T, O, S, N)

#### Anfragebearbeitung - Probleme

- Alle Filme kürzer als 100 Minuten
	- **spielfilme** (filtern) ∪ **kurzfilme** (vollständig) ∪ **us\_spielfilm** (filtern)
- Alle Filme, die länger als 60 Minuten sind
	- **spielfilme** (vollständig) ∪ **us\_spielfilm** (filtern)
- Besetzungen von Hauptrollen in Filmen unter 100 Minuten
	- **spielfilme** ⋈ **filmkritiken ?**
	- **spielfilme** ⋈ **spielfilm\_kritiken ?**
	- **spielfilme** ⋈ **us\_spielfilm ?**
	- **spielfilme** ⋈ **kurzfilm\_rollen ?**
		- film(T, Y, R, L), L>79, Y='Spielfilm'  $\supseteq$  spielfilme(T, R, L)
		- $film(T, Y, R, L)$ , L<11, Y='Kurzfilm'
		- $film(T, _R, _), spielt(T, S, 0, K), 0=$ 'Hauprolle'

 $film(T, Y, _I, L)$ , spielt $(T, S, _I, _I)$ ,

- schauspieler(S,N), N='US', Y='Spielfilm'
- $film(T, Y, _{-1})$ , spielt $(T, _{-1} 0, K)$ , Y='Spielfilm'
	- $film(T, Y, _{\_1})$ , spielt $(T, S, 0, _{\_1})$ ,
- Ulf Leser: Informati schauspieler(S, N),  $Y = 'Kurzfilm'$   $\supseteq$  kurzfilm\_rollen(T, O, S, N)
- 
- $\supset$  kurzfilme (T, R)
- $\supset$  filmkritiken(T, R, S, K)
- $\supset$  us\_spielfilm(T, L, S)
- $\supseteq$  spielfilm\_kritiken(T, O, K)
	-

#### Anders formuliert

• Globale Anfrage

```
q :-
film(T, , ,L), spielt(T,S,O, ), O=, Hauptrolle', L<100;
```
- Plan 1
	- **spielfilme** ⋈ **filmkritiken**
	- Expandiert:

 $film(T, Y, R, L)$ ,  $L > 79$ ,  $Y =$ ,  $Spielfilm', film(T', R')$ ,  $spielt(T', S', O',$ , 0', 0'=, Hauptrolle', T=T'

- Frage
	- Erzeugt

```
film(T,'Spielfilm',R,L), L>79,
film(T,_,R',_), spielt(T,S','Hauptrolle',_);
```

```
nur richtige Antworten für q?
```
- Gegeben: Globales Schema S, Anfrage q an S, Menge von Sichten  $v_1,...,v_n$  auf S
- Gesucht: Alle Kombinationen von v<sub>i</sub>, die q beantworten
	- Es ist nicht trivial zu sehen, wie man q so zerlegt, dass jede Teilquery einer LaV-Regel entspricht
	- Planung ist schwieriger als bei GaV
- "Answering queries using views"
	- Anderes Bild: Eine DB und eine Menge materialisierter Sichten
	- Plötzlich: alle Relationen der DB weg, nur die Sichten sind noch da
	- Können wir eine Anfrage q nur mit den Sichten beantworten?
- Anfragekorrespondenzen
- Local as View
- Query Containment
- Semantische Korrektheit von Anfrageplänen
- Problem: Welche Kombinationen von Views (also Quellen) liefern semantisch korrekte Antworten auf eine globale Anfrage
- Dafür zu bestimmen: Wann ist ein gegebener Plan semantisch korrekt?
	- Wir wissen nur, dass bestimmte Teilanfragen gegen das globale Schema intensional bestimmten Quellrelationen entsprechen
	- Wie kann man das auf beliebige Anfragen übertragen?
- Query Containment
	- Zunächst arbeiten wir nur mit einem View
	- Also: Wenn liefert ein View korrekte Ergebnisse für eine Query?
- Intuition: Ein View v liefert nur semantisch korrekte Antworten auf eine globale Anfrage q, wenn die Extension von v in der Extension von q enthalten ist
- Definition

Sei S ein Datenbankschema, I eine Instanz von S und  $q_{1}$ , q2 Anfragen gegen S. Sei q(I) das Ergebnis einer Anfrage q angewandt auf I. Dann ist

 $q_1$  enthalten in  $q_2$ , geschrieben  $q_1 \subseteq q_2$ 

gdw.

 $q_1(I) \subseteq q_2(I)$  für alle I

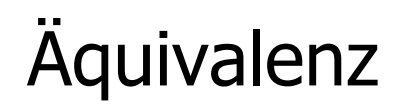

• Definition

Sei S ein Datenbankschema, I eine Instanz von S und q1, q2 Anfragen gegen S. Sei q(I) das Ergebnis einer Anfrage q angewandt auf I. Dann ist

 $q_1$  äquivalent zu  $q_2$ , geschrieben  $q_1 = q_2$ gdw.

 $q_1(I) \subseteq q_2(I)$  und  $q_1(I) \supseteq q_2(I)$  für alle I

- Bemerkung
	- Wir beschäftigen uns nur mit enthaltenen Anfragen
- $film(T, Y, R, L) \subseteq film(T, Y, R, L)$
- **film(T,'Dokumentarfilm',R,L)** ⊆ **film(T,Y,R,L)**
	- **film(T,Y,R,L), L<100** ⊆ **film(T,Y,R,L)**
	- **film(T,Y,R,L),spielt(T,S,O)** ⊆ **film(T,Y,R,L)**
		- $fill(\mathbb{T}, \mathbb{Y}, \mathbb{R}, \mathbb{L}) \Leftrightarrow split(\mathbb{T}, \mathbb{S}, \mathbb{O})$
		- $\texttt{film(T, \_\_\_,-,\_\_}) \triangleq \texttt{spielt(T, \_\_,-,\_)}$
		- $\text{spielt}(T, \_,\_) \notin \text{film}(T, \_,\_)$

Bei bekannten FK-PK Constraints kann hier Containment gelten

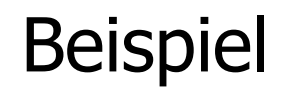

- Offensichtlich muss eine Sicht mindestens jedes Prädikat der Anfrage enthalten
- Außerdem müssen die "richtigen" Attribute vorhanden sein
- Welche Quellen kommen für **spielt** in Frage?

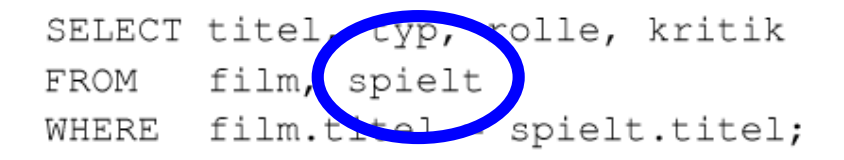

- $film(T, Y, R, L)$ , L>79, Y='Spielfilm'  $\supset$  $spielfilme(T,R,L)$ 
	- $film(T, Y, R, L)$ ,  $L < 11$ ,  $Y = ' Kurzfilm'$  $\supset$  $kurzfilme(T,R)$

⊃

 $\supset$ 

 $\supset$  $filmkritiken(T,R,S,K)$ 

us\_spielfilm(T,L,S)

- $film(T, _R, _), spielt(T, S, 0, K), 0=$ 'Hauprolle'  $film(T, Y, _I, L)$ , spielt $(T, S, _I, _I)$ ,
	- schauspieler(S,N), N='US', Y='Spielfilm'
- $film(T, Y, _{-1})$ , spielt  $(T, _{-1} 0, K)$ , Y='Spielfilm'
	- $film(T, Y, _{-}, _{s})$ , spielt $(T, S, 0, _{s})$ ,
- Ulf Leser: Informati schauspieler(S, N),  $Y = '$  Kurzfilm'  $\supseteq$  kurzfilm\_rollen(T, O, S, N)
- 

 $spielfilm kritiken(T, 0, K)$ 

#### Beispiel

- **filmkritiken**
	- Korrekt; Einschränkung auf Hauptrolle macht Tupel nicht falsch

#### us spielfilm, kurzfilm rollen

- Inkorrekt: Keine Kritiken
- **spielfilm\_kritiken**
	- Korrekt

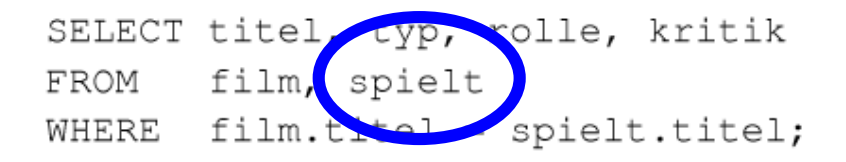

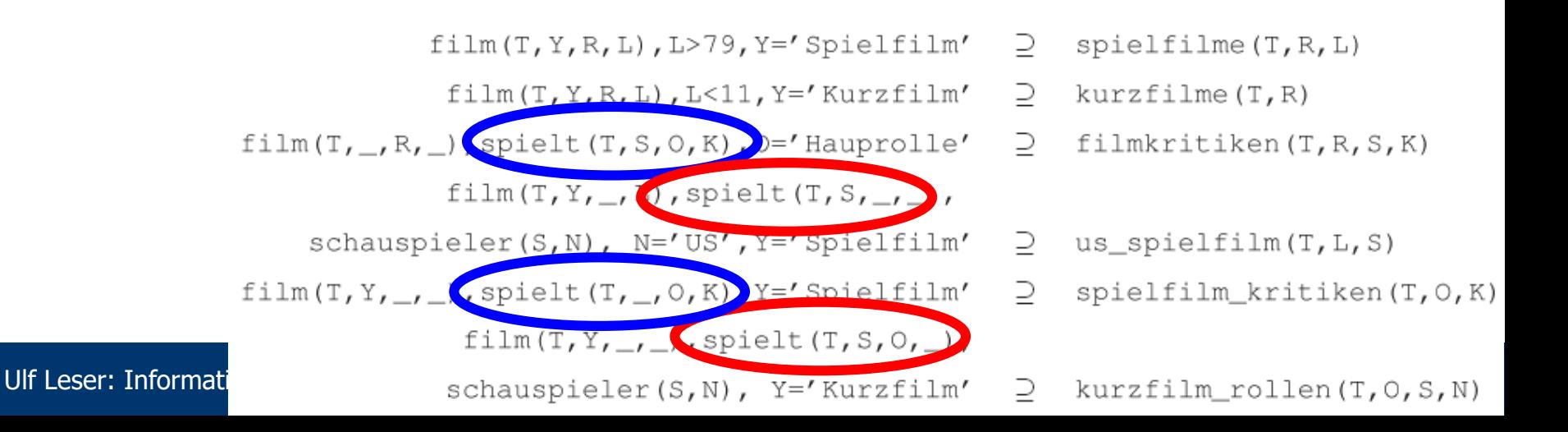

#### Immer so einfach?

- Anfragen an Graphen
	- Relation **edge( X,Y)** speichert Kanten von X nach Y
	- Wir suchen Subgraphen

```
q(C, B) : edge (A, B), edge (C, A), edge (B, C), edge (A, D)
```
 $p(X, Z)$  : edge  $(X, Y)$ , edge  $(Y, Z)$ 

• Ist p in q enthalten oder umgedreht?

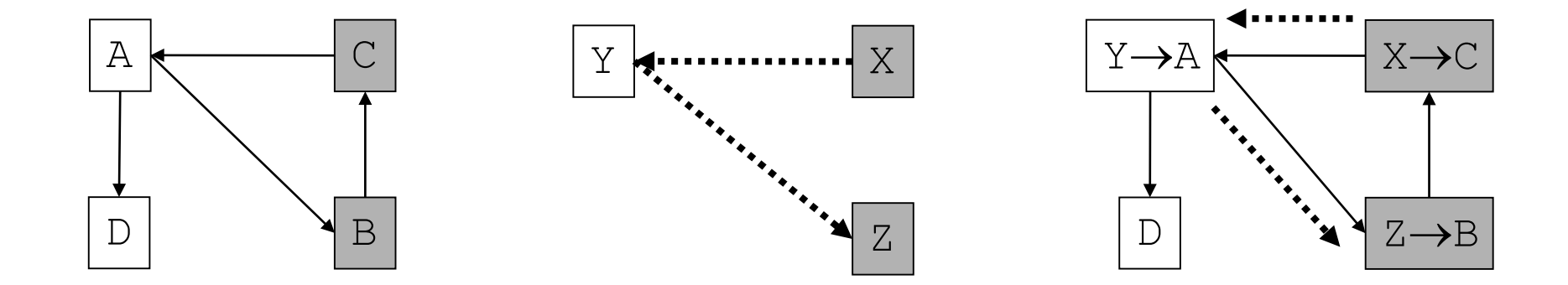

- Anfragekorrespondenzen
- Local as View
- Query Containment
- Semantische Korrektheit von Anfrageplänen
- Wir können jetzt definieren, wann ein Plan semantisch korrekt ist (aber das noch nicht testen)
- Definition

Sei S ein globales Schema, q eine Anfrage gegen S, und p ein Join von Views  $V_1, ..., V_n$  gegen S, die als rechte Seite von LaV Korrespondenzen definiert sind. Dann ist p semantisch korrekt für q

gdw.

$$
\rho\subseteq q
$$

- **Bemerkung** 
	- Die Extension von q gibt es zum Anfragezeitpunkt nicht
	- Erinnerung: Das komplette Ergebnis verlangt Beachtung aller semantisch korrekter Pläne

### Verblüffende Effekte

- Eine Quelle für Graphkanten
- Eine Korrespondenz
	- **edge(A,B),edge(B,C)** <sup>⊇</sup> **threewaypaths(A,B,C)**
- Nehmen wir die folgende Extension einer Quelle an

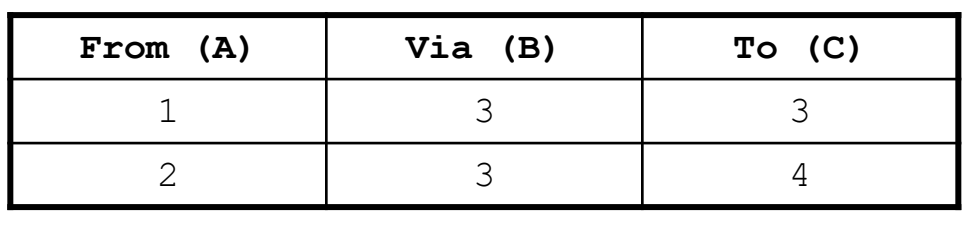

• Nun führen wir darauf aus q: **edge(A,B),edge(B,C)** 

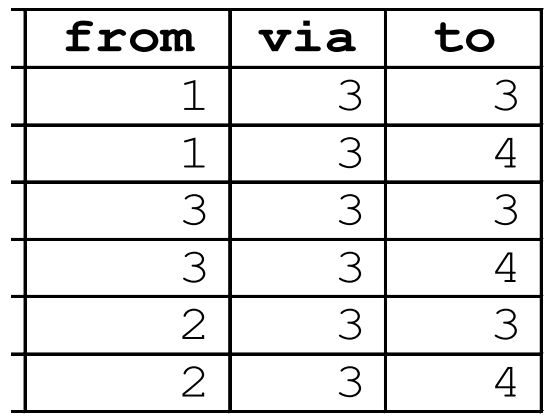

**1**

**3**

**2 4**

- Was ist nun unser Ergebnis? Die komplette Tabelle
- Wenn die Korrespondenz richtig ist
	- Dann muss die Quelle unvollständig sein
	- Wir können das im Mediator "reparieren"
- Wie kriegen wir das rechnerisch?
	- Sei v die linke Seite der Korrespondenz, q die globale Query
	- $-$  Dann ist v "auf verschiedene Weisen" in q enthalten
	- Die werden wir auch alle berechnen
- Ergibt sich aus unserer Semantik der Anfrage